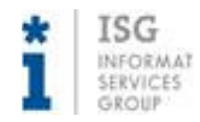

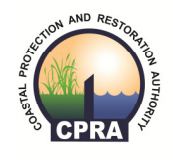

## Accounting

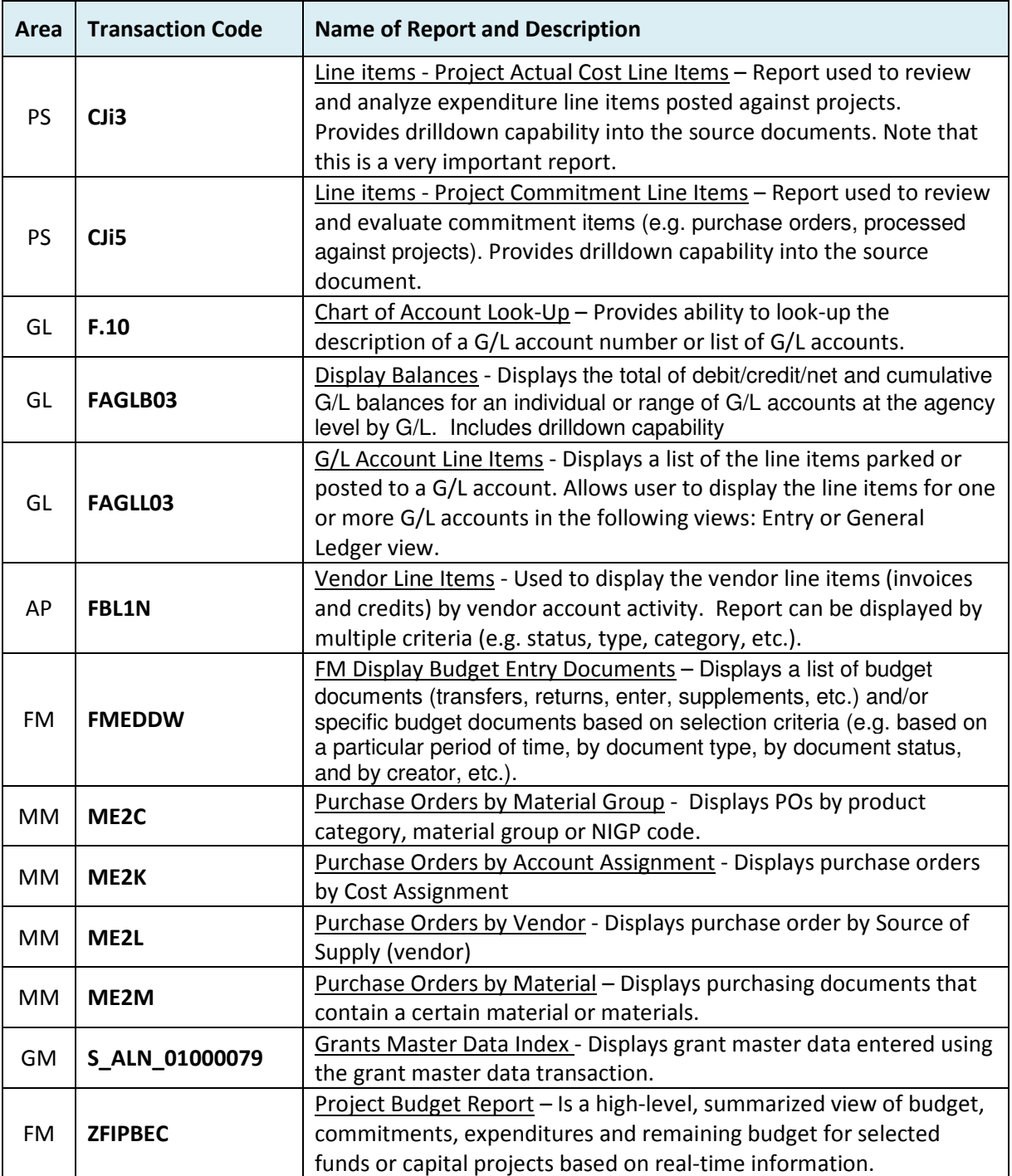

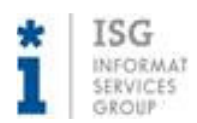

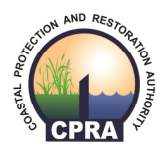

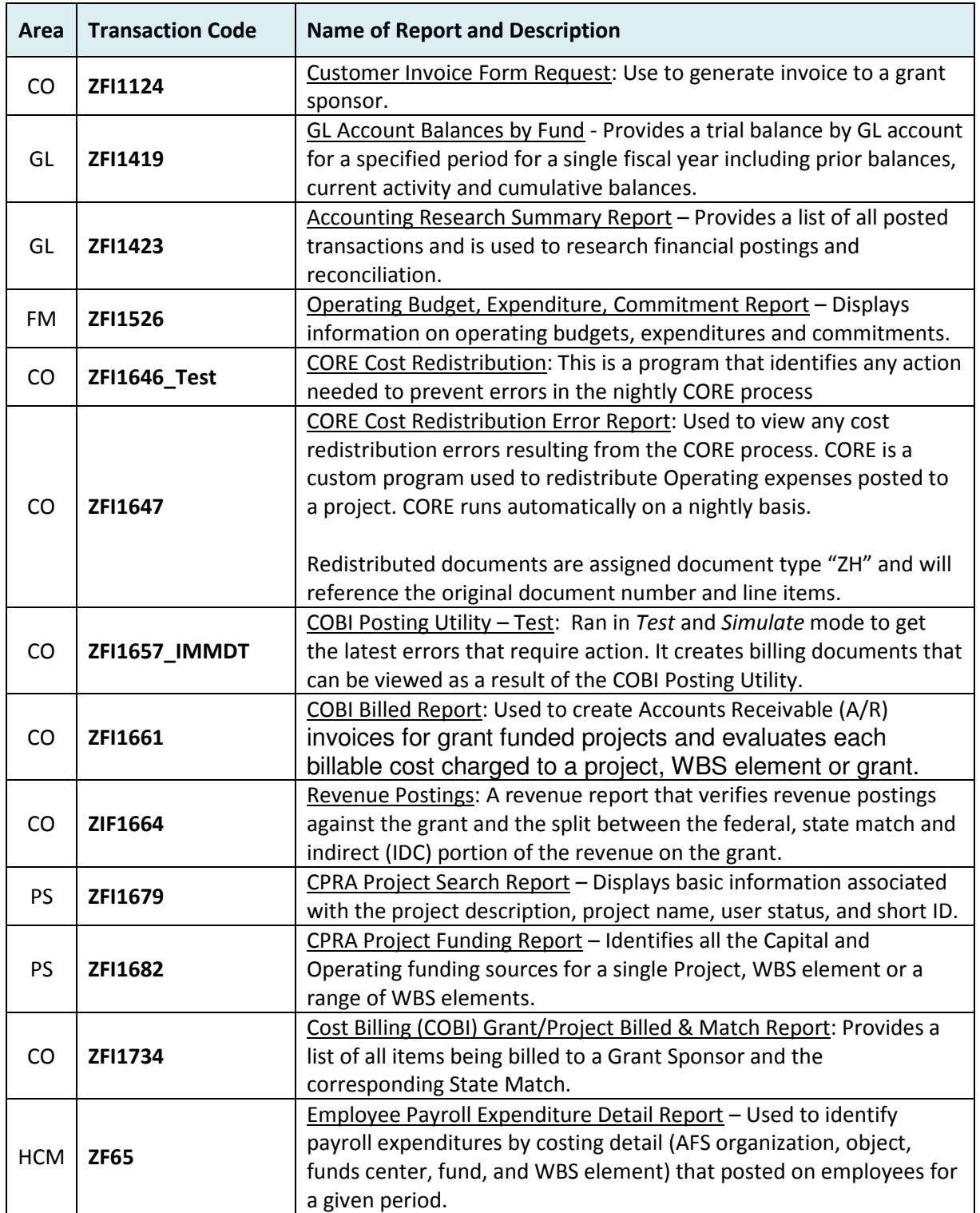

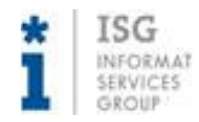

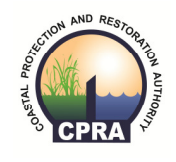

## Accounting

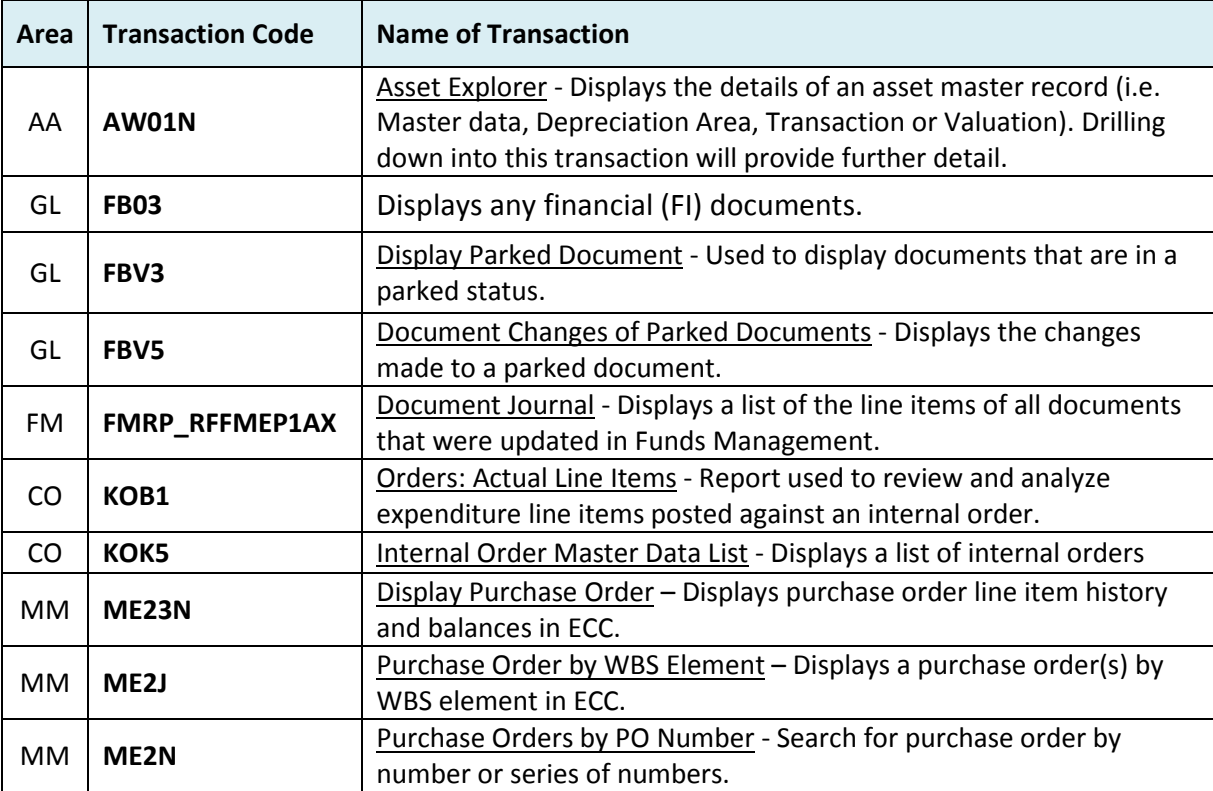

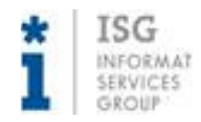

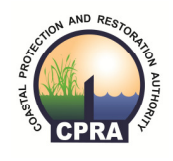

# Project Controls

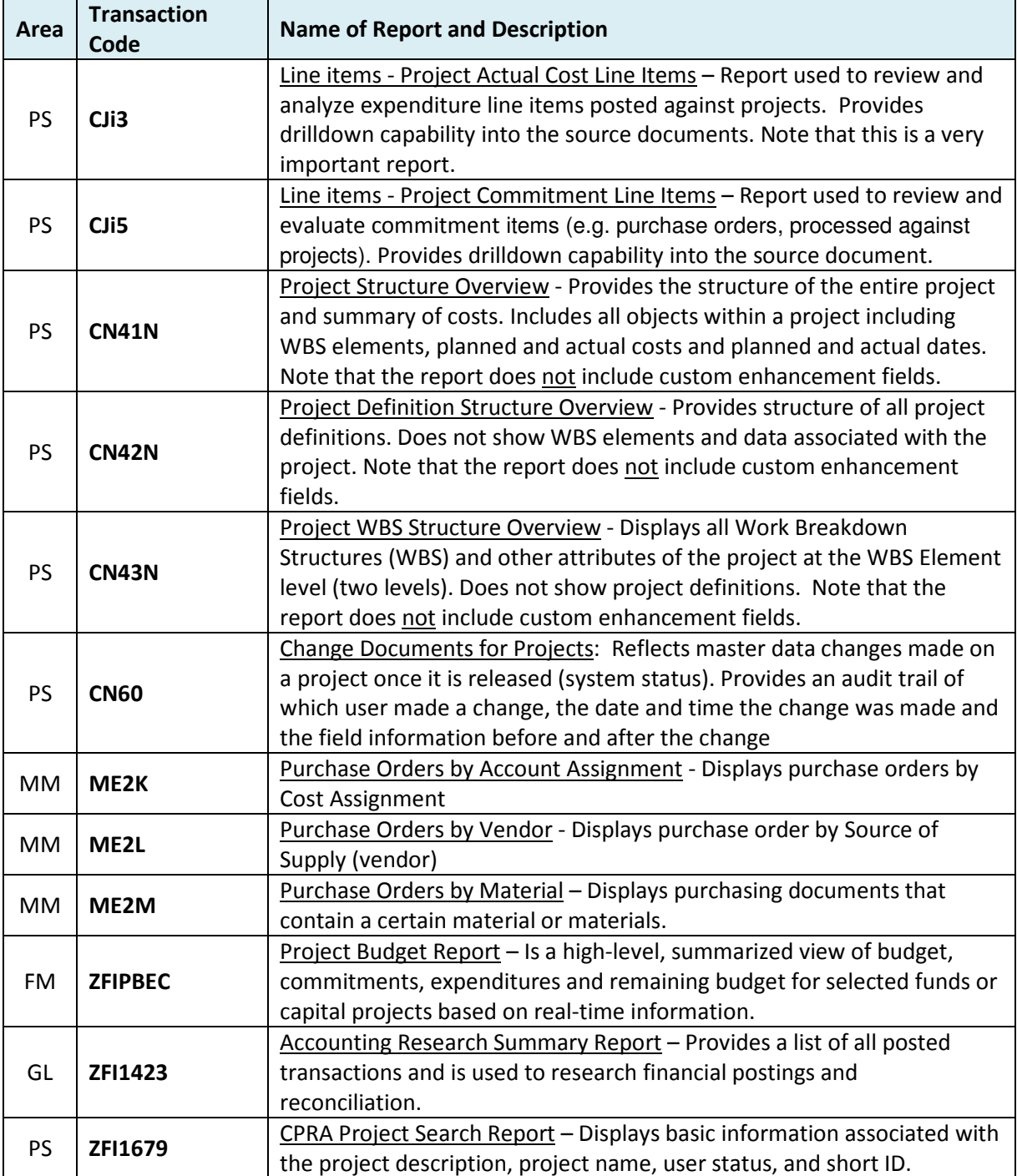

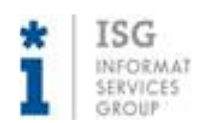

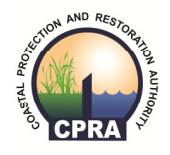

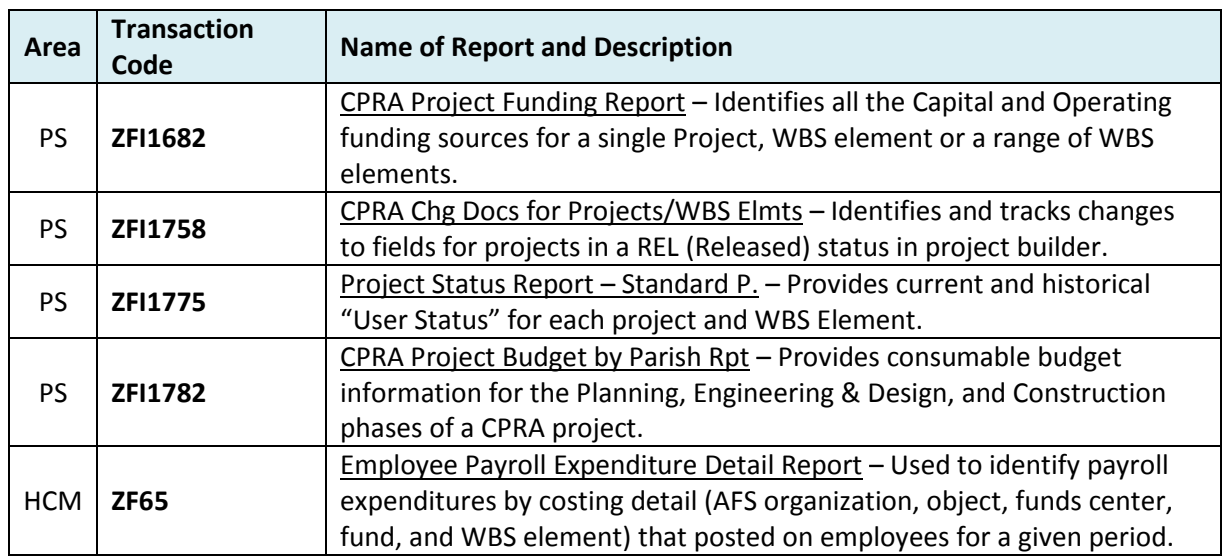

# Project Controls

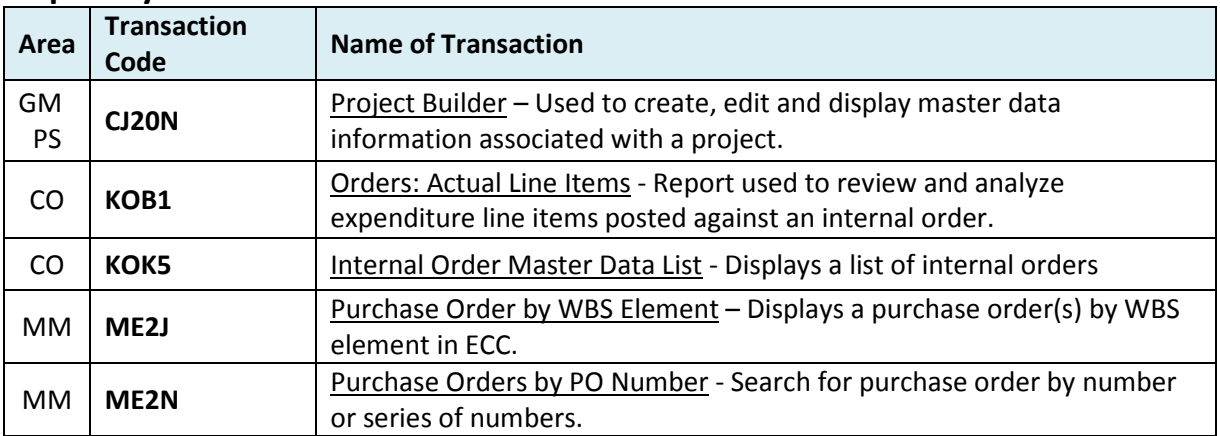

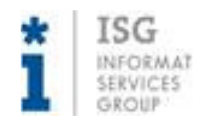

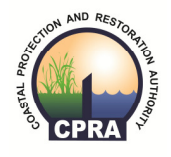

# Project Managers/Project Management Administrators

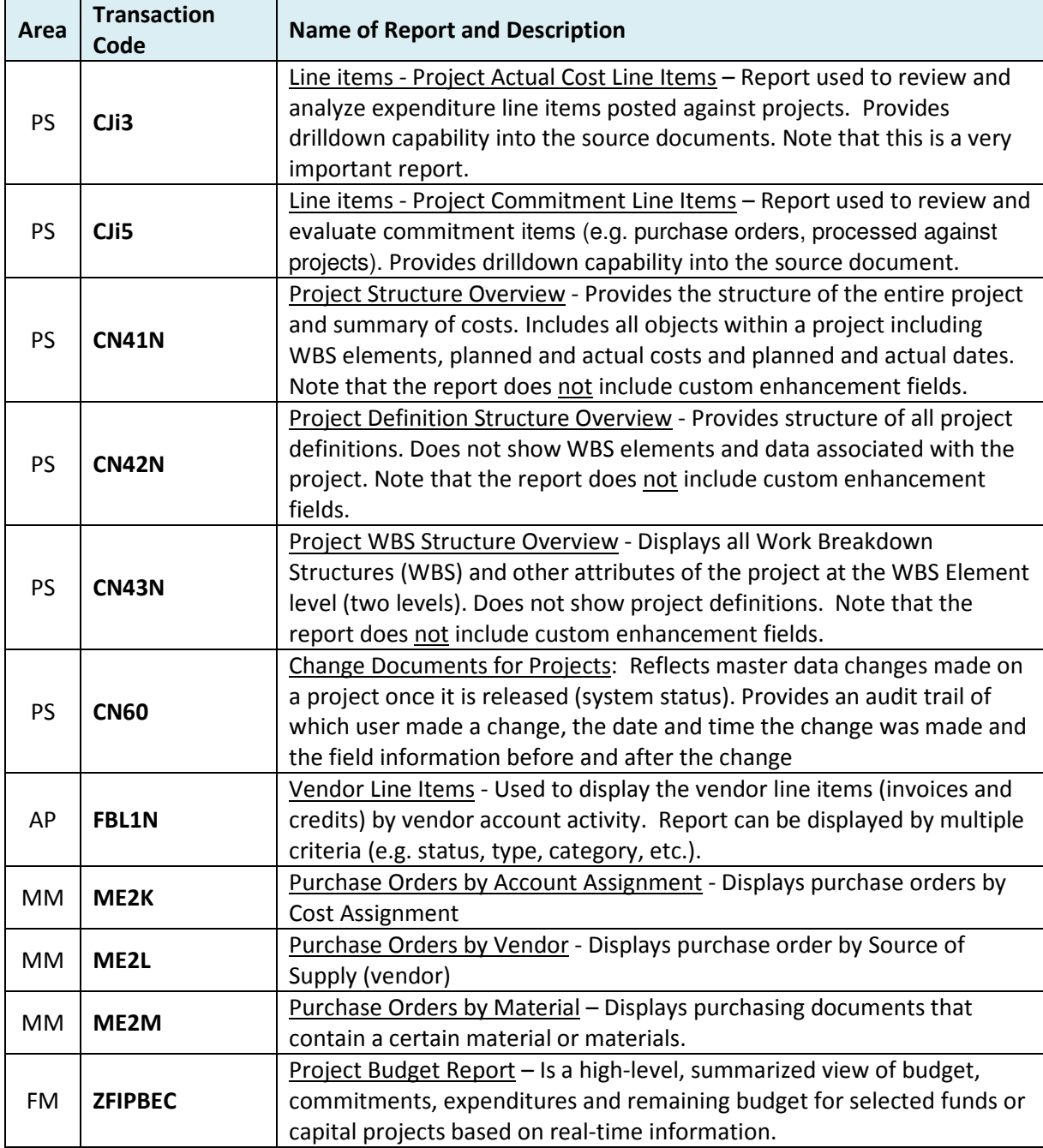

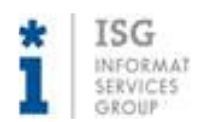

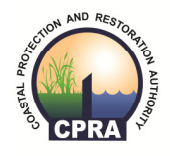

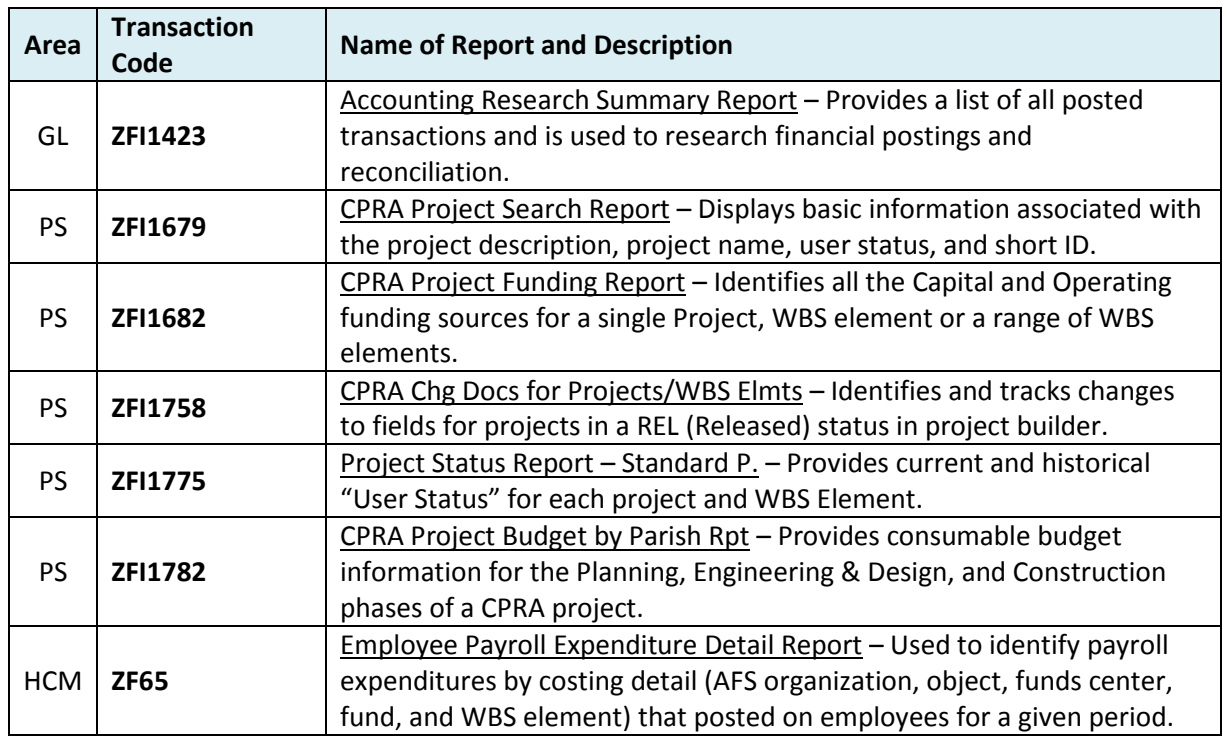

# Project Managers/Project Management Administrators

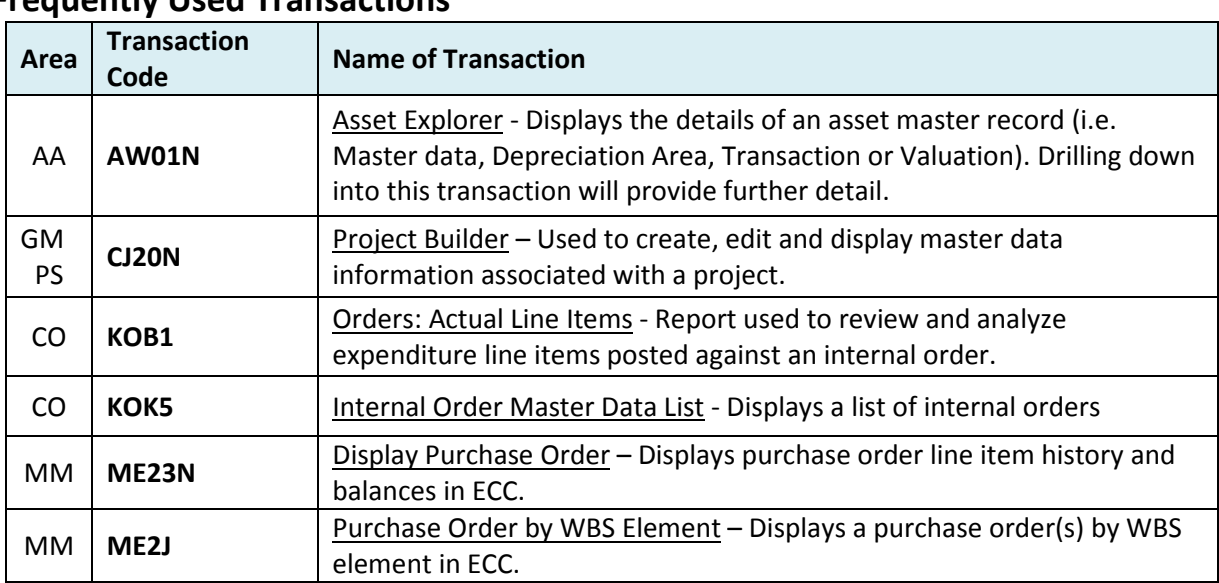

![](_page_7_Picture_0.jpeg)

![](_page_7_Picture_2.jpeg)

![](_page_7_Picture_58.jpeg)

![](_page_8_Picture_0.jpeg)

![](_page_8_Picture_2.jpeg)

# Project Support

![](_page_8_Picture_239.jpeg)

![](_page_9_Picture_0.jpeg)

![](_page_9_Picture_2.jpeg)

![](_page_9_Picture_225.jpeg)

![](_page_10_Picture_0.jpeg)

![](_page_10_Picture_2.jpeg)

# Project Support

![](_page_10_Picture_197.jpeg)

![](_page_11_Picture_0.jpeg)

![](_page_11_Picture_2.jpeg)

![](_page_11_Picture_38.jpeg)

![](_page_12_Picture_0.jpeg)

![](_page_12_Picture_2.jpeg)

### Grant Liaison

![](_page_12_Picture_243.jpeg)

![](_page_13_Picture_0.jpeg)

![](_page_13_Picture_2.jpeg)

### Grant Liaison

![](_page_13_Picture_54.jpeg)

![](_page_14_Picture_0.jpeg)

![](_page_14_Picture_2.jpeg)

# Regional Administration

![](_page_14_Picture_219.jpeg)

### Frequently Used Reports

# Regional Administration

![](_page_14_Picture_220.jpeg)

![](_page_15_Picture_0.jpeg)

![](_page_15_Picture_2.jpeg)

![](_page_15_Picture_112.jpeg)

![](_page_16_Picture_0.jpeg)

![](_page_16_Picture_2.jpeg)

# **Operations**

### Frequently Used Reports

![](_page_16_Picture_85.jpeg)

# **Operations**

![](_page_16_Picture_86.jpeg)